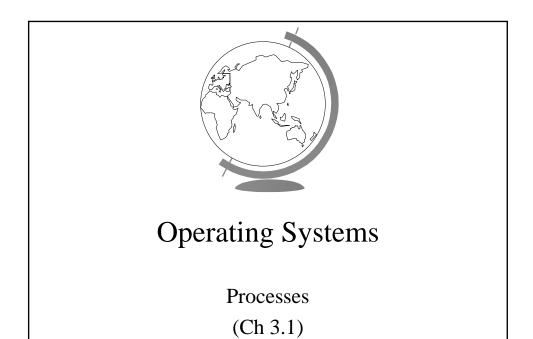

# **Processes**

- "A program in execution"
- Modern computers allow several at once
  - "pseudoparallelism"

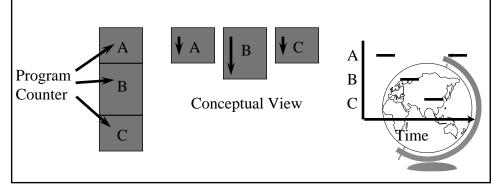

### **Processes**

• "A program in execution"

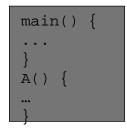

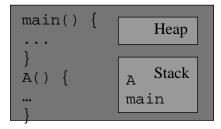

- "more" than a program: ls, tcsh
- "less" than a program: gcc blah.c (cpp, cc1, cc2, ln ...)
- "A sequential stream of execution in it's own address space"

#### **Process States**

• Consider:

cat /etc/passwd | grep claypool

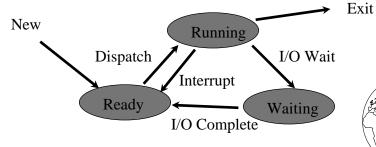

(Hey, you, show states in top!)

# Design Technique: State Machines

- Process states
- Move from state to state based on events
  - *Reactive* system
- Can be mechanically converted into a program
- Other example:
  - string parsing, pre-processor

### **Unix Process Creation**

- System call: fork()
  - creates (nearly) identical copy of process
  - return value different for child/parent
- System call: exec()
  - over-write with new process address space
- Shell
  - uses fork() and exec()
  - simple!
- (Hey, you, show demos!)

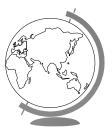

### **Process Scheduler**

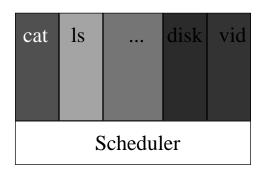

- All services are processes
- Small scheduler handles interrupts, stopping and starting processes

### **Process Control Block**

- Each process has a PCB
  - state
  - program counter
  - registers
  - memory management
  - ...
- OS keeps a table of PCB's, one per process
- (Hey! Simple Operating System, "system,"

# Interrupt Handling

- Stores program counter (hardware)
- Loads new program counter (hardware)
  - jump to interrupt service procedure
- Save PCB information (assembly)
- Set up new stack (assembly)
- Set "waiting" process to "ready" (C)
- Service interrupt (C and assembly)
- Scheduler (C)
  - Newly awakened process
    - + Often called a context-switch
  - Previously running process

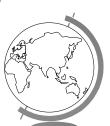

#### **Context Switch**

- Pure overhead
- So ... fast, fast, fast
  - typically 1 to 1000 microseconds
- Sometimes special hardware to speed up
- Real-Time wants worse case
  - RT Linux worse case sub 20 microseconds
- How to decide when to switch contexts to mother process is *process scheduling*

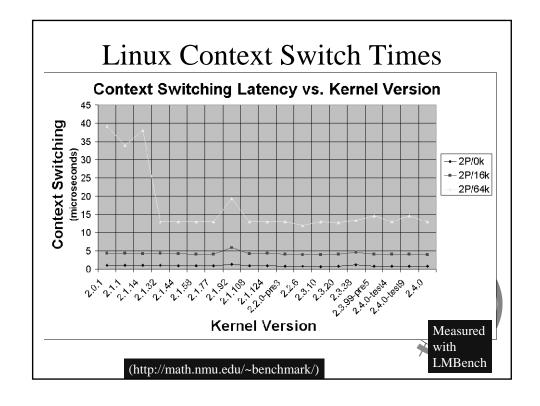

### Processes in Linux

- PCB is in struct task\_struct
  - states: RUNNING, INTERRUPTIBLE, UNINTERRUPTIBLE
  - priority: when it runs
  - counter: how long it runs
- Environment inherited from parent
- NR\_TASKS max, 2048
  - -1/2 is max per user

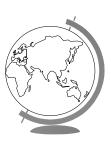

# Processes in Windows

- States: ready, standby (first in line), running, waiting, transition, terminated
- priority when it runs
- Processes are composed of *threads* 
  - (revisit threads after synchronization)

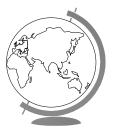